# *GaussFit\_OnSpot*

Peter Haub (Germany, peterhaub@web.de) in cooperation with PD Dr. Tobias Meckel (University Darmstadt, Germany, www.bio.tu-darmstadt.de/meckel). 2013 - 2014.

# **What is the plugin for?**

*GaussFit\_OnSpot* is an ImageJ plugin for fitting Gaussian profiles onto selected positions in diffraction-limited images (e.g. single molecules, protein clusters, vesicles, or stars).

The plugin performs a function fit in regions of interest (ROI) around spots marked by point selections in grayscale images. Single or multiple spots can be either selected manually with the 'Multi-point tool' or automatically with the 'Find Maxima' function.

The plugin outputs the resulting Gaussian parameters in the ImageJ Results window.

# **Installation**

Drag and drop GaussFit\_OnSpot.jar to the "ImageJ" window or download and install using the *Plugins>Install* command.

# **Usage**

- 1- Right click onto the point selection tool icon and select 'Multi-point Tool'
- 2- Open a grayscale image and select the spots in the image with the Multi-point tool
- 3- Start *GaussFit\_OnSpot* from the ImageJ plugins menu
- 4- Check and adapt the settings in the displayed parameter window and press OK

## *Note 1:*

The calculations are performed in 16bit grayscale images. Other types of grayscale images are automatically converted into 16bit images with an intensity scaling. Color images are not supported.

### *Note 2:*

When the spots are marked with the 'Find Maxima' function the edge maxima should be excluded.

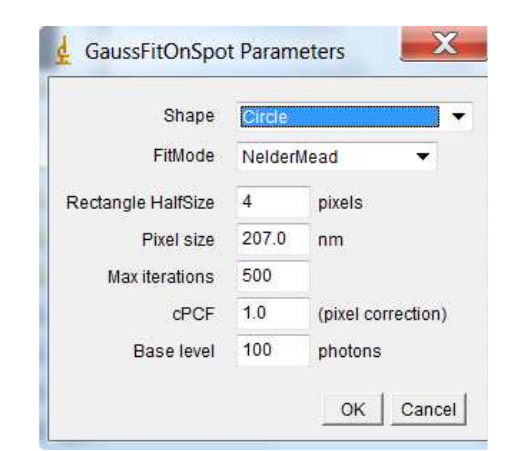

# **Settings**

The following parameters can be adjusted to control the function fit:

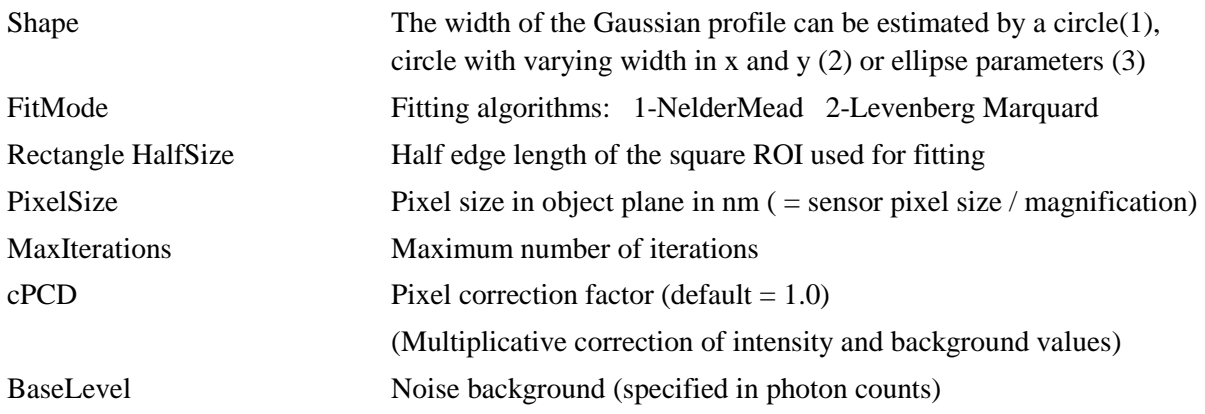

## **Result Output**

The results in the ImageJ Results window are TAB separated and can be easily transferred into Excel by copy&paste.

The following result values are displayed:

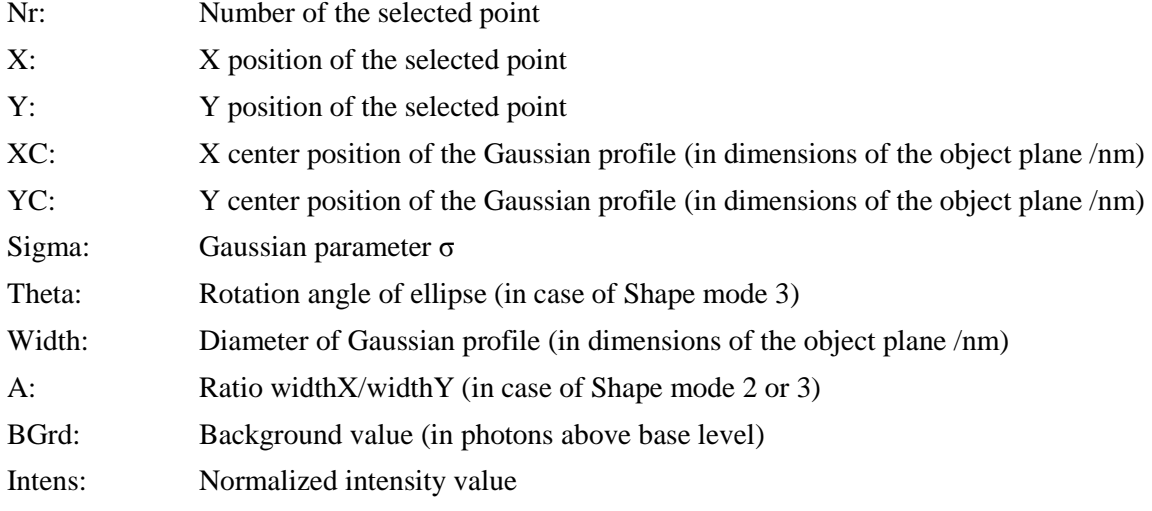

#### **License**

The *GaussFit\_OnSpot* plugin is licensed under GPL (GPL: General Public License (latest) as specified at http://www.gnu.org/licenses/gpl.txt)

#### **Reference**

The *GaussFit\_OnSpot* code is based on the *µManager/ImageJ plugin 'GaussianFit'* developed by Nico Stuurman.

The original code is licensed under the following terms:

\*\*\*\*\*\*\*\*\*\*\*\*\*\*

Copyright ©2003-2008 The Regents of the University of California and the Howard Hughes Medical Institute. All Rights Reserved.

Permission to use, copy, modify, and distribute this software and its documentation for educational, research and non-profit purposes, without fee, and without a written agreement is hereby granted, provided that the above copyright notice, this paragraph and the following three paragraphs appear in all copies.

Permission to incorporate this software into commercial products may be obtained by contacting the Office of Technology Management at the University of California San Francisco [Sunita Rajdev, Ph.D., Licensing Officer, UCSF Office of Technology Management. 185 Berry St, Suite 4603, San Francisco, CA 94107]. .]

This software program and documentation are copyrighted by The Regents of the University of California acting on behalf of the University of California San Francisco via its Office of Technology Management and the Howard Hughes Medical Institute (collectively, the "Institution"). The software program and documentation are supplied "as is", without any accompanying services from the Institution. The Institution does not warrant that the operation of the program will be uninterrupted or error-free. The end-user understands that the program was developed for research purposes and is advised not to rely exclusively on the program for any reason.

IN NO EVENT SHALL THE INSTITUTION BE LIABLE TO ANY PARTY FOR DIRECT, INDIRECT, SPECIAL, INCIDENTAL, OR CONSEQUENTIAL DAMAGES, INCLUDING LOST PROFITS, ARISING OUT OF THE USE OF THIS SOFTWARE AND ITS DOCUMENTATION, EVEN IF THE INSTITUTION HAS BEEN ADVISED OF THE POSSIBILITY OF SUCH DAMAGE. THE INSTITUTION SPECIFICALLY DISCLAIMS ANY WARRANTIES, INCLUDING, BUT NOT LIMITED TO, THE IMPLIED WARRANTIES OF MERCHANTABILITY AND FITNESS FOR A PARTICULAR PURPOSE. THE SOFTWARE PROVIDED HEREUNDER IS ON AN "AS IS" BASIS, AND THE INSTITUTION HAS NO OBLIGATIONS TO PROVIDE MAINTENANCE, SUPPORT, UPDATES, ENHANCEMENTS, OR MODIFICATIONS.

\*\*\*\*\*\*\*\*\*\*\*\*\*\*